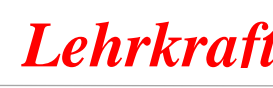

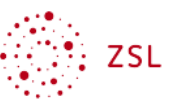

#### **WBK-LF09-LS07 Immobilien als Kreditsicherheit bewerten**

#### **Situation**

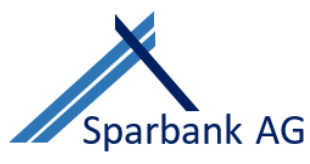

Sie sind Mitarbeiterin bzw. Mitarbeiter der Sparbank AG in Bürglingen und arbeiten in der Abteilung Baufinanzierungen, Bereich Kreditwürdigkeitsprüfung/Immobilienbewertungen. Außerdem sind Sie Mitglied im Team, welches das Mitarbeiterhandbuch für neue Kolleginnen und Kollegen erstellt.

Von Ihrem Kollegen Jens Hofmann, Kundenberater Baufinanzierungen, erhalten Sie eine Intranet-Mitteilung und Unterlagen zu zwei Baufinanzierungsanfragen (Anlagen 1, 2 und 3).

Für die Finanzierung eines Einfamilienhauses möchten die Kunden Markus und Silvia Möller ein Darlehen aufnehmen. Das Ehepaar fragt sich, ob ihre Immobilie zur Sicherung des benötigten Darlehens ausreicht. Der vermögende Privatkunde Jannik Kanter plant, ein Mehrfamilienhaus mit sechs Wohnungen als Renditeobjekt zu erwerben. Hierfür benötigt er ein durch ein Grundpfandrecht gesichertes Darlehen von der Sparbank AG.

#### **Aufträge**

1. Auf Ihrer Informationssuche zur Beleihungswertermittlung fällt Ihnen auf, dass im Mitarbeiterhandbuch das Kapitel "Immobilienbewertungen" große Lücken aufweist.

Ergänzen Sie die fehlenden Inhalte des Mitarbeiterhandbuches (Anlagen 4 und 5).

#### *Lösungshinweis*

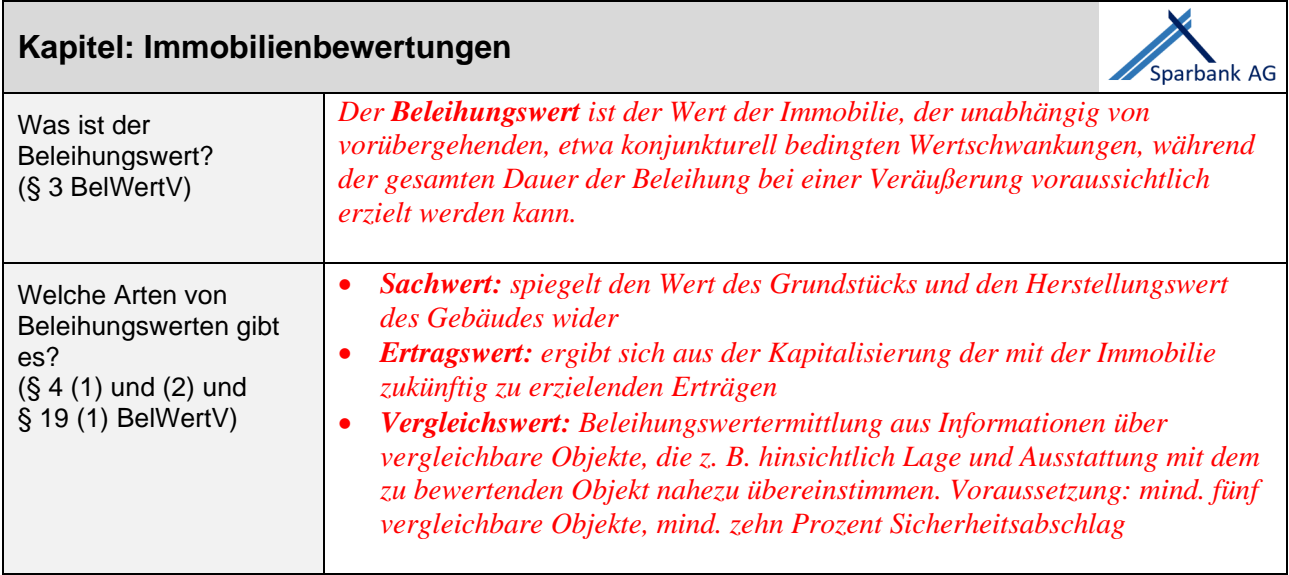

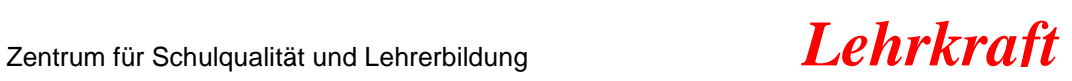

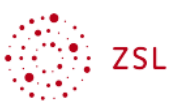

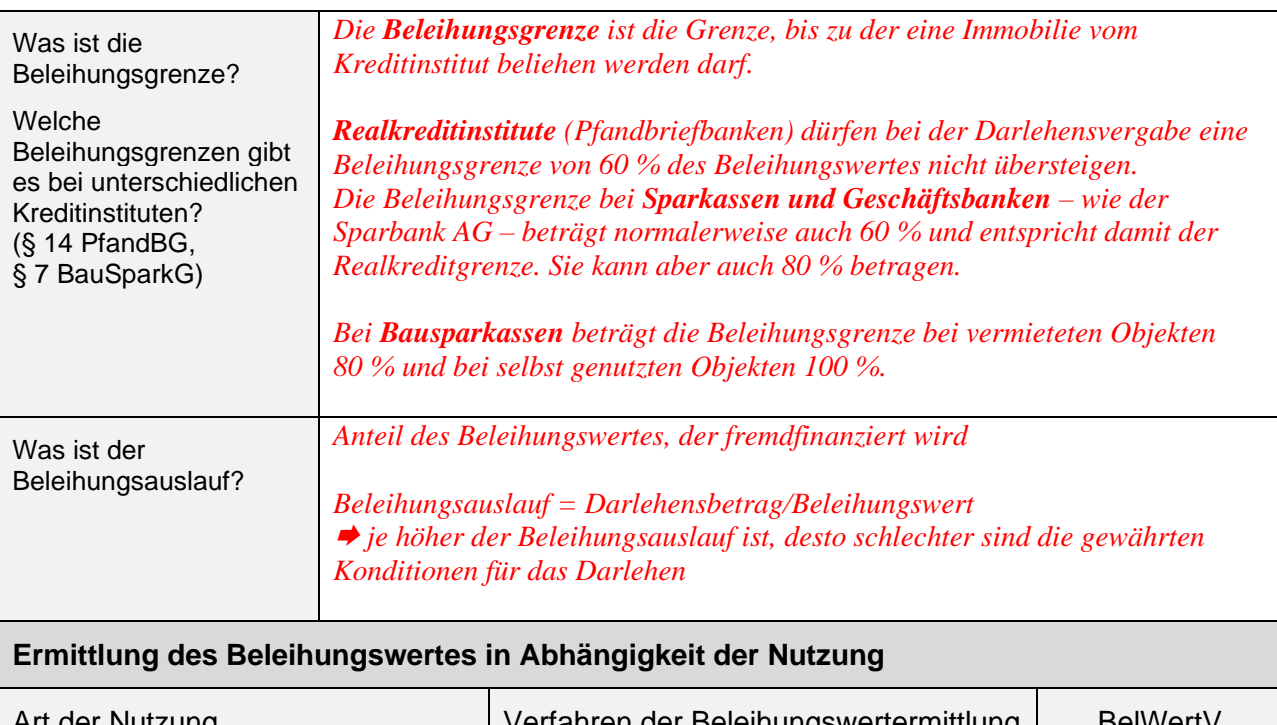

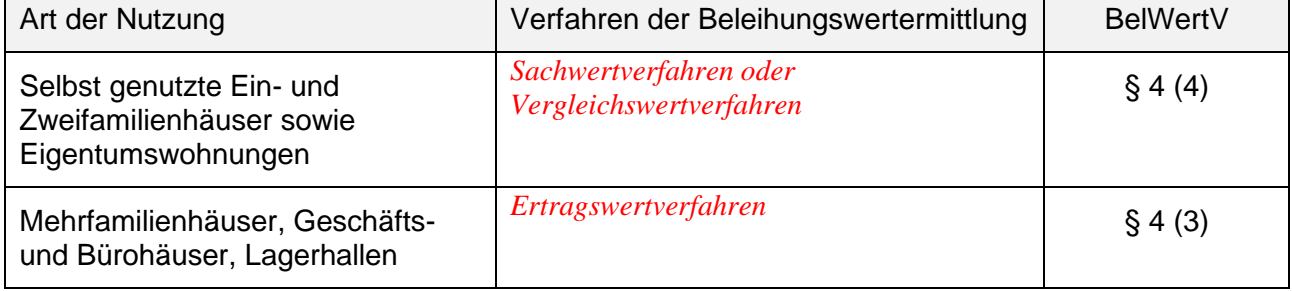

- 2. Zur Bewertung des Einfamilienhauses des Ehepaares Möller liegt Ihnen ein Schema zur Sachwertermittlung vor (Anlage 6).
	- Füllen Sie das Schema vollständig aus.
	- Prüfen Sie, ob das Darlehen in der gewünschten Höhe genehmigt werden kann.

#### *Lösungshinweis*

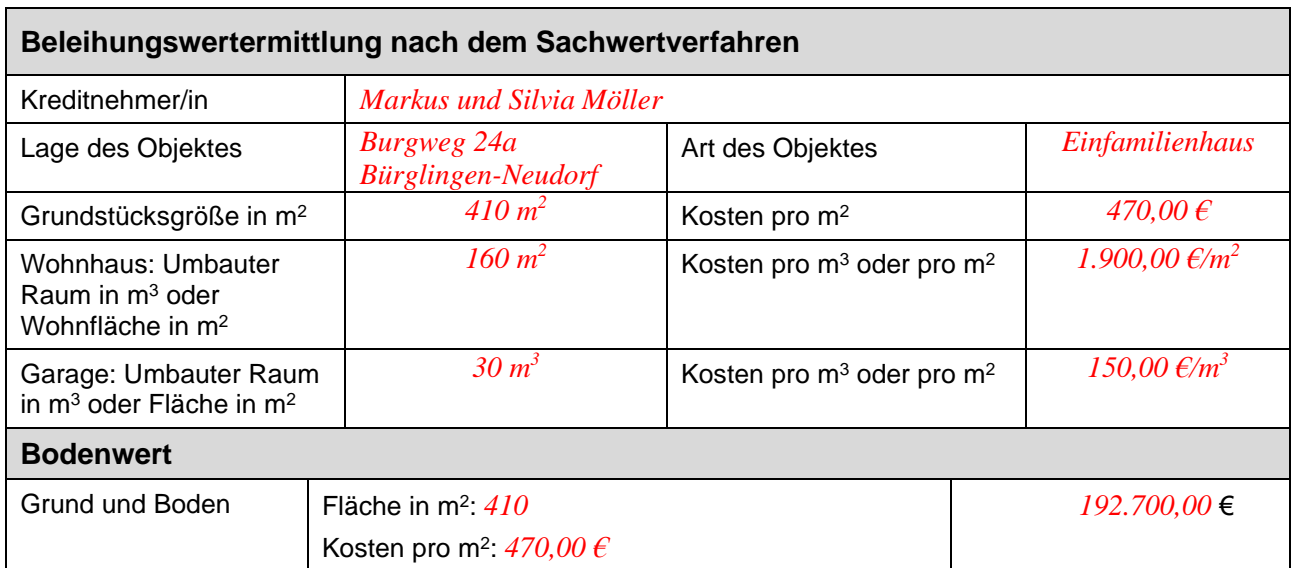

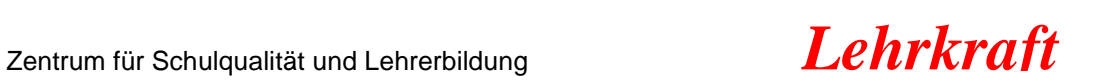

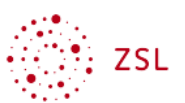

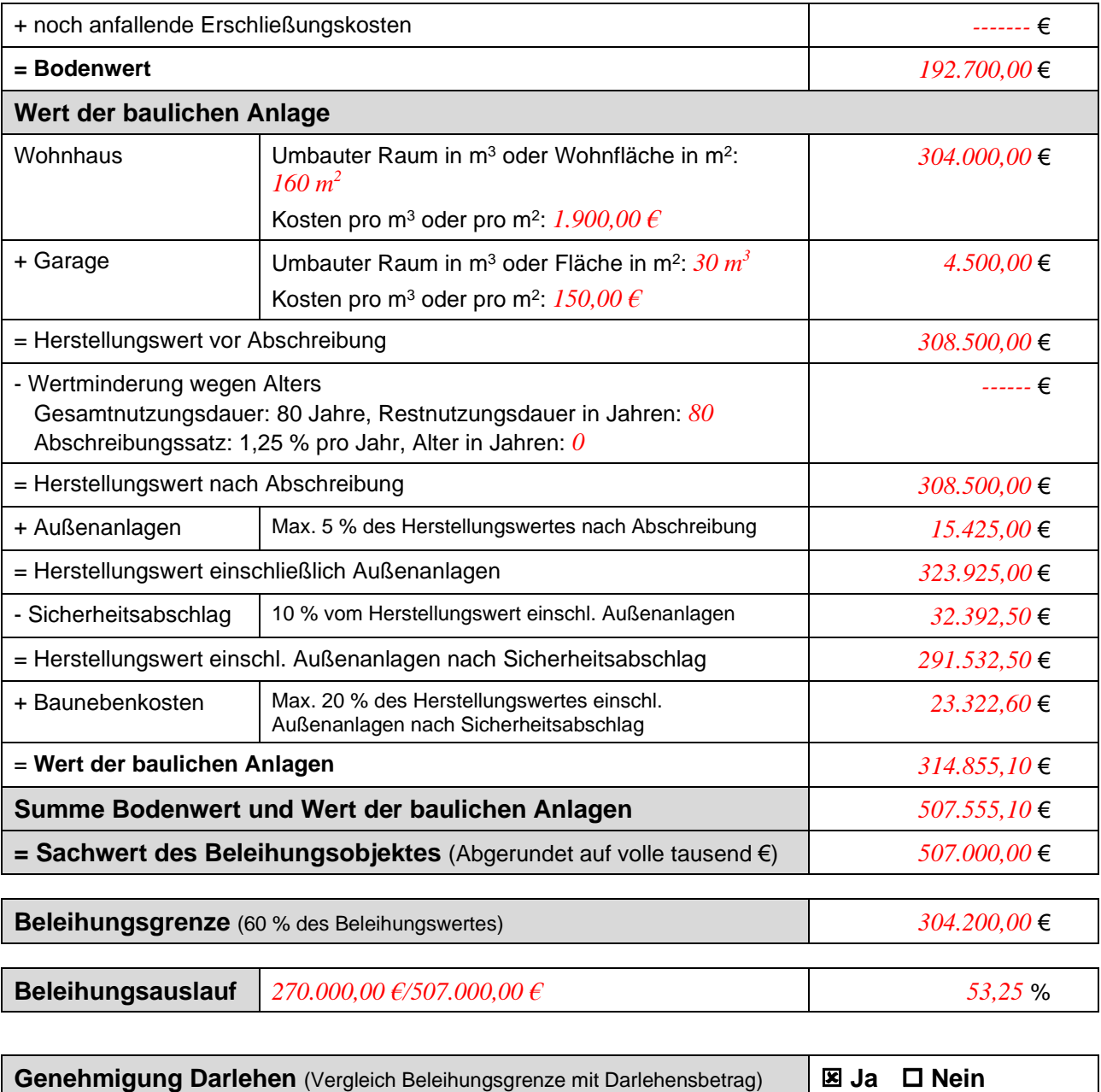

3. Das vorliegende Schema zur Bestimmung des Sachwertes soll zukünftig digital zur Verfügung stehen.

Erstellen Sie eine Tabelle zur Bewertung einer Immobilie anhand des Sachwertes mithilfe eines Tabellenkalkulationsprogrammes (Anlagen 6 und 7).

![](_page_3_Picture_1.jpeg)

![](_page_3_Picture_2.jpeg)

## *Lösungshinweis*

![](_page_3_Picture_404.jpeg)

- 4. Zur Bewertung des Mehrfamilienhauses von Jannik Kanter liegt Ihnen ein Schema zur Ertragswertermittlung und der Auszug aus der Beleihungswertermittlungsverordnung vor (Anlage 8 und 9).
	- Füllen Sie das Schema vollständig aus.
	- Prüfen Sie, ob das Darlehen in der gewünschten Höhe genehmigt werden kann.

#### *Lösungshinweis*

![](_page_3_Picture_405.jpeg)

![](_page_4_Picture_1.jpeg)

![](_page_4_Picture_2.jpeg)

![](_page_4_Picture_202.jpeg)

# **Datenkranz**

# **Anlage 1**

![](_page_4_Picture_203.jpeg)

![](_page_5_Picture_1.jpeg)

![](_page_5_Picture_2.jpeg)

**Auftrag** Liebe Kolleginnen und Kollegen, das Ehepaar Markus und Silvia Möller möchte ein neues Einfamilienhaus erwerben. Voraussichtlich benötigen die Eheleute einen Realkredit in Höhe von 270.000,00 EUR. Jannik Kanter plant, ein Mehrfamilienhaus als Renditeobjekt zu erwerben. Dafür möchte er einen Realkredit in Höhe von 450.000,00 EUR aufnehmen. Bitte Beleihungswert, Beleihungsgrenze und Beleihungsauslauf umgehend ermitteln und Rückmeldung an mich, damit ich den Kunden ein passendes Finanzierungsangebot unterbreiten kann. Die Objektunterlagen finden Sie im Anhang. Danke und kollegiale Grüße Jens Hofmann Kundenberater Private Baufinanzierungen Sparbank AG

### **Anlage 2**

![](_page_5_Picture_164.jpeg)

![](_page_6_Picture_1.jpeg)

![](_page_6_Picture_2.jpeg)

![](_page_6_Picture_112.jpeg)

# **Auszug aus dem Mitarbeiterhandbuch**

![](_page_7_Picture_134.jpeg)

![](_page_7_Picture_7.jpeg)

![](_page_7_Picture_8.jpeg)

![](_page_8_Picture_1.jpeg)

![](_page_8_Picture_2.jpeg)

## **Beleihungswertermittlungsverordnung (BelWertV)**

![](_page_8_Picture_5.jpeg)

[https://www.gesetze-im-internet.de/bel](https://www.gesetze-im-internet.de/belwertv/BJNR117500006.html)[wertv/BJNR117500006.html](https://www.gesetze-im-internet.de/belwertv/BJNR117500006.html) (Zugriff am 23.02.2021)

## **Pfandbriefgesetz (PfandBG)**

![](_page_8_Picture_8.jpeg)

[https://www.gesetze-im-inter](https://www.gesetze-im-internet.de/pfandbg/BJNR137310005.html)[net.de/pfandbg/BJNR137310005.html](https://www.gesetze-im-internet.de/pfandbg/BJNR137310005.html) (Zugriff am 23.02.2021)

**Gesetz über Bausparkassen (BauSparkG)**

![](_page_8_Picture_11.jpeg)

<https://www.gesetze-im-internet.de/bausparkg/> (Zugriff am 23.02.2021)

![](_page_9_Picture_1.jpeg)

![](_page_9_Picture_2.jpeg)

 $\mathsf{r}$ 

# **Bewertung Einfamilienhaus**

![](_page_9_Picture_281.jpeg)

![](_page_10_Picture_1.jpeg)

![](_page_10_Picture_2.jpeg)

# **Erklärvideo: Sachwertermittlung Tabellenkalkulationsprogramm**

<https://youtu.be/b8LNGYFD0Bk>

(Zugriff am 23.02.2021)

![](_page_10_Picture_7.jpeg)

## **Anlage 8**

# **Auszug aus der Beleihungswertermittlungsverordnung, Anlage 4**

![](_page_10_Picture_180.jpeg)

Quelle: https://www.gesetze-im-internet.de/belwertv/anlage 4.html (Zugriff am 23.02.2021)

![](_page_11_Picture_1.jpeg)

![](_page_11_Picture_2.jpeg)

٦

# **Anlage 9**

## **Bewertung Mehrfamilienhaus**

![](_page_11_Picture_202.jpeg)

![](_page_12_Picture_1.jpeg)

![](_page_12_Picture_2.jpeg)

## *Didaktisch-methodische Hinweise*

### *Auszug aus der Zielanalyse*

![](_page_12_Picture_134.jpeg)

### *Phasen der vollständigen Handlung*

![](_page_12_Picture_135.jpeg)

![](_page_13_Picture_1.jpeg)

![](_page_13_Picture_2.jpeg)

![](_page_13_Picture_167.jpeg)

#### *Hinweis:*

*Beim ergänzenden Material findet sich eine Sortieraufgabe und eine Strukturlegeübung. Schnelle Schülerinnen und Schüler können diese im Unterricht durchführen. Die restlichen Schülerinnen und Schüler können die Kärtchen zu Hause vorbereiten. Zu Beginn der neuen Unterrichtsstunde können mithilfe der Kärtchen wichtige Begriffe der vorangegangenen Stunde wiederholt werden.*

#### **Methodenhinweis: Sortieraufgaben**

Den Schülerinnen und Schülern werden zentrale Begriffe eines Themas auf Kärtchen ausgeteilt. In Einzelarbeit werden die Begriffe auf zwei Stapel sortiert. Die Begriffe, die einer anderen Person erklärt werden können, kommen auf einen Stapel. Alle Begriffe, die nicht erklärt werden können, kommen auf den anderen Stapel.

Anschließend erhalten die Schülerinnen und Schüler die Möglichkeit, ihre (noch) vorhandenen Wissenslücken zu schließen. Dies kann durch Austausch mit Mitschülerinnen und Mitschülern in Partner- oder Gruppenarbeit, durch Nachschlagen in den Unterrichtsunterlagen und dem Schulbuch oder durch Befragen der Lehrkraft geschehen.

Durch Sortieraufgaben wird erreicht, dass die Schülerinnen und Schüler Fachbegriffe verbalisieren und gemeinsam Begriffsklärungen vornehmen. Eventuell vorhandene Wissenslücken werden dabei festgestellt und geschlossen.

Sortieraufgaben können zu Beginn einer Unterrichtseinheit mit dem Ziel der Aktivierung des Vorwissens eingesetzt werden. Ebenso ist die Durchführung am Ende einer Unterrichtseinheit möglich, um individuelle Wissenslücken zu schließen. Häufig werden Sortieraufgaben durchgeführt, um auf Strukturlegeübungen vorzubereiten.

Quelle: Ausgangsmaterialien des Landesbildungsservers Baden-Württemberg (www.schule-bw.de bzw. www.wirtschaftskompetenz-bw.de) am Institut für Bildungsanalysen Baden-Württemberg (IBBW) (https://ibbw.kultus-bw.de), veröffentlicht unter der Lizenz CC BY 4.0 International (Zugriff am 23.02.2021)

![](_page_14_Picture_1.jpeg)

![](_page_14_Picture_2.jpeg)

#### **Methodenhinweis: Strukturlegeübungen**

Die Schülerinnen und Schüler legen aus den zentralen Begriffen eines Themas eine Struktur, die sie begründen können müssen. Die Lehrkraft teilt die Begriffe auf Kärtchen aus. Abhängig von den Vorkenntnissen und den Kompetenzen ist es auch möglich, die Begriffe von den Schülerinnen und Schülern selbstständig bestimmen zu lassen.

In Einzelarbeit setzen sich die Schülerinnen und Schüler mit den Begriffen auseinander und legen eine sinnvolle Struktur. Die gelegten Strukturen werden unterschiedlich aussehen; entscheidend ist nicht, dass die Strukturen so aussehen, wie eine Lehrkraft sie legen würde. Entscheidend ist, dass sich die Schülerinnen und Schüler intensiv mit den Begriffen und deren Zusammenhänge beschäftigen und die Begriffe fachlich richtig angeordnet werden.

Die Strukturen können von den Schülerinnen und Schülern lediglich gelegt oder aber auf Papier aufgeklebt werden. Im zweiten Fall können handschriftliche Ergänzungen durch z. B. Überschriften und weitere Begriffe, Erklärungen und Beispiele zu den Begriffen vorgenommen werden. Zusammenhänge werden durch Pfeile, Linien, Symbole, Farben etc. verdeutlicht.

Im nächsten Schritt erläutern sich die Schülerinnen und Schüler in Partner- oder Gruppenarbeit gegenseitig ihre Strukturen. Wichtig ist, dass die Schülerinnen und Schüler begründen können, warum sie ihre Struktur in der jeweiligen Weise gelegt haben.

Durch Strukturlegeübungen wird erreicht, dass sich die Schülerinnen und Schüler intensiv mit einem Thema auseinandersetzen, Zusammenhänge sichtbar machen und diese verbalisieren können. Die Schülerinnen und Schüler sichern ihr Wissen durch das Verknüpfen der Begriffe mit ihrem Zusammenhang.

Strukturlegeübungen können am Ende einer Unterrichtseinheit eingesetzt werden, um das neu Gelernte zu festigen und in den eigenen gedanklichen Strukturen zu speichern. Gut geeignet sind Strukturlegeübungen als Weiterführung von Sortieraufgaben.

Quelle: Ausgangsmaterialien des Landesbildungsservers Baden-Württemberg (www.schule-bw.de bzw. www.wirtschaftskompetenz-bw.de) am Institut für Bildungsanalysen Baden-Württemberg (IBBW) (https://ibbw.kultus-bw.de), veröffentlicht unter der Lizenz CC BY 4.0 International (Zugriff am 23.02.2020)

![](_page_15_Picture_1.jpeg)

![](_page_15_Picture_2.jpeg)

## *Ergänzendes Material*

# *Auftrag 2: Binnendifferenzierung für stärkere Schülerinnen und Schüler* **Anlage 6**

# **Bewertung Einfamilienhaus**

![](_page_15_Picture_173.jpeg)

# **Genehmigung Darlehen** Ja Nein

![](_page_16_Picture_1.jpeg)

![](_page_16_Picture_2.jpeg)

# *Auftrag 4: Binnendifferenzierung für stärkere Schülerinnen und Schüler* **Anlage 9**

## **Bewertung Mehrfamilienhaus**

![](_page_16_Picture_119.jpeg)

![](_page_17_Picture_1.jpeg)

![](_page_17_Picture_2.jpeg)

## **Sortieraufgabe und Strukturlegeübung**

- 1. Schneiden Sie die Begriffe aus.
- 2. Sortieren Sie die Zettel nun auf zwei Stapel: *erster Stapel = Begriff verstanden zweiter Stapel = Begriff nicht verstanden*
- 3. Tauschen Sie sich mit einer Mitschülerin bzw. einem Mitschüler über die nicht verstandenen Begriffe aus.
- 4. Können Sie auch untereinander Begriffe nicht erklären, dann schlagen Sie diese in Ihren Unterlagen nach und machen Sie sich dazu Notizen.
- 5. Legen Sie aus den Zetteln ein Strukturbild, in dem die wichtigen Zusammenhänge erkennbar sind.
- 6. Erläutern Sie einer Mitschülerin bzw. einem Mitschüler Ihre Struktur. Begründen Sie Ihre gewählte Anordnung.

![](_page_17_Picture_113.jpeg)